# Integrated Development Environments

Steven J Zeil

February 13, 2013

1

## **Contents**

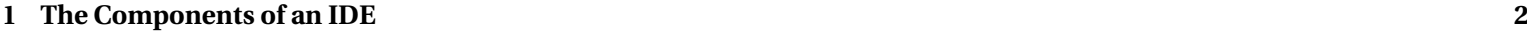

## **[2 IDE Examples](#page-3-0) 4**

**[3 Eclipse](#page-7-0) 8**

## <span id="page-1-0"></span>**IDEs**

*Integrated Develop Environments*(IDEs) are software packages that attempt to provide comprehensive support for programming

• and possible other software development activities

. . . . . . . . . . . . . . . . . . . . . . . . . . . . . . . . . . . . . . . . . . . . .

## **1 The Components of an IDE**

### **The Components of an IDE (minimal)**

What's the minimum that we expect in an IDE?

- editor
- build
	- **–** maybe no more than compiler invocation
	- **–** with error messages captured/interpreted/walked by editor
- run/execute
- debugger

. . . . . . . . . . . . . . . . . . . . . . . . . . . . . . . . . . . . . . . . . . . . .

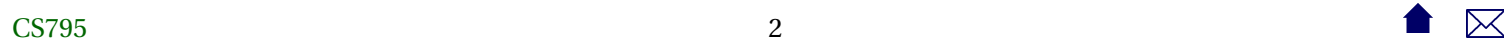

## **The Components of an IDE (optional)**

What would we like to see in an IDE?

- syntax highlighting & aid in editor
- documentation (API) look-up
- flexible/configurable build
- packaging/deployment options

. . . . . . . . . . . . . . . . . . . . . . . . . . . . . . . . . . . . . . . . . . . . .

## **The Components of an IDE (deluxe)**

What makes us giddy in an IDE?

- smart feedback in the editor
	- **–** learns API of new code
	- **–** suggestions
- coding aids in editor
	- **–** templates
- **–** common refactoring (transformations)
- <span id="page-3-0"></span>• documentation generation
- test integration
- integration with version ctrl

. . . . . . . . . . . . . . . . . . . . . . . . . . . . . . . . . . . . . . . . . . . . .

## **2 IDE Examples**

#### **emacs**

The \*nix swiss army knife of editors, *emacs* has long functioned as a basic IDE:

- syntax-highlighting editor
- build support (invokes \*nix **make**)
	- **–** parses error messages from compilers & other tools
- debugger interface
- works directly with many version control systems

. . . . . . . . . . . . . . . . . . . . . . . . . . . . . . . . . . . . . . . . . . . . .

References, if you are unfamiliar with this:

- [Compiling in emacs](https://secweb.cs.odu.edu/~zeil/cs252/website/Lectures/emacscompile/pages/index.html)
- [emacs Debugging mode](https://secweb.cs.odu.edu/~zeil/cs252/website/Lectures/progdevx/pages/ar01s02s01.html) (CS252)

## **emacs Strengths and Weaknesses**

- highly portable
- supports virtually any language you would have a compiler for
- even in windowed mode, leans toward keyboard rather than mouse
	- **–** (not sure if that's a pro or a con)
- outdated interface
- high learning curve

. . . . . . . . . . . . . . . . . . . . . . . . . . . . . . . . . . . . . . . . . . . . .

## **Microsoft Visual**

Visual Studio

- syntax-highlighting editor
	- **–** background compilation provides quick feedback on simple errors
- built-in build manager
	- **–** limited configurability
- debugger interface
- some designer tools (e.g., design classes in UML)

. . . . . . . . . . . . . . . . . . . . . . . . . . . . . . . . . . . . . . . . . . . . .

## **Visual Strengths and Weaknesses**

- wide variety of languages (but Microsoft processors)
- single-OS
- closely integrated with Microsoft compilers
- modern, mouse-oriented interface
	- **–** What will Windows 8 do to that?

I've never been fond of Visual, but that comes more from my opinion of the MS compilers. MS C++ had recurring issues with basic standards conformance and std library implementation. And MS's support of Java was perpetually luke-warm.

. . . . . . . . . . . . . . . . . . . . . . . . . . . . . . . . . . . . . . . . . . . . .

### **NetBeans**

Free IDE originally distributed by Sun as "the" development platform for Java.

- Still largely Java centric, though some support for other languages
	- **–** particularly web-related languages like Javascript, CSS, XSL
- Portable (written in Java)
- Tends to track the trends and hot topics in the Java world promptly
- editor, build manager, debugger
- moderately extensible

. . . . . . . . . . . . . . . . . . . . . . . . . . . . . . . . . . . . . . . . . . . . .

<span id="page-7-0"></span>Netbeans and Visual clearly stole interface ideas from one another.

(Then Eclipse came along and stole from them both.)

I have not used NetBeans in a long time. I remember it as being incredibly sluggish even on reasonably high-powered desktops.

My enduring impression is that Eclipse seemed to do everything NetBeans wanted to do, did it about 6 months later, but did it better.

### **Single-Language IDEs**

The open source community has produced numerous single-language IDEs. Many are focused on educational use. Examples:

**C++** Bloodshed Dev-C++, Code::Blocks

**Java** BlueJ, Dr. Java, jGrasp

. . . . . . . . . . . . . . . . . . . . . . . . . . . . . . . . . . . . . . . . . . . . .

## **3 Eclipse**

## **Eclipse**

Probably the hottest IDE in the open source world:

- syntax-highlighting editor, multi-language support
	- **–** strong hinting, API, interface aid
	- **–** templates and refactoring
- build support
	- **–** easily configured or switched to other build tools
- background compilation for quick detection of language errors
- integrated \*unit testing support
- solid debugger, intuitive handling of threads
- some packaging & deployment support
- integrates with most version control systems
- modular plug-in extensibility with a rich variety available

Eclipse is available [here.](http://www.eclipse.org/)

. . . . . . . . . . . . . . . . . . . . . . . . . . . . . . . . . . . . . . . . . . . . .